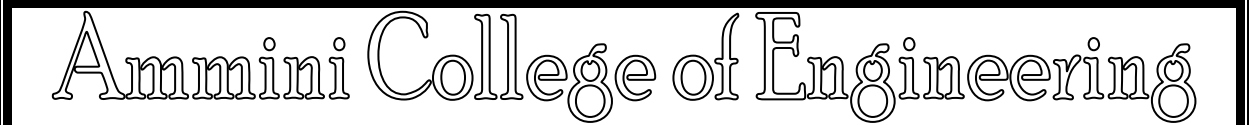

# DEPARTMENT OF COMPUTER SCIENCE & ENGINEERING

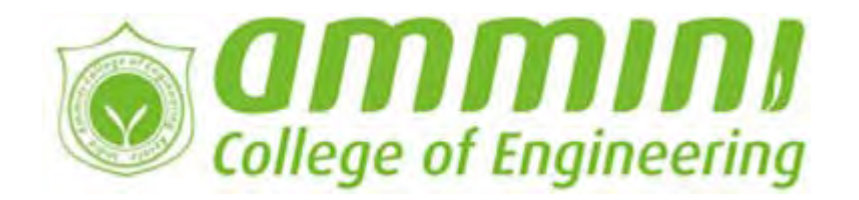

**CS09 407(P)**

*DATA STRUCTURE LAB* 

Downloaded from Official website of Ammini College of Engineering, Palakkad http://ammini.edu.in/content.aspx?pageid=362

# **LIST OF EXPERIMENTS**

#### SET-I

- 1. Implementation of Stack using Array
- 2. Implementation of Queue using Array
- 3. Implementation of Singly Linked List
- 4. Implementation of Stack using Linked List
- 5. Implementation of Queue using Linked List
- 6. Implementation of polynomial addition using Linked List
- 7. Implementation of Doubly Linked List

#### SET-II

- 8. Implementation of Quick Sort
- 9. Implementation of Merge Sort
- 10. Implementation of Infix to Postfix Conversion
- 11. Implementation of Expression Tree Construction and Tree Traversal
- 12. Implementation of Binary Search Tree

#### SET-III

- 13. Implementation of Hashing using Linear Probing
- 14. Implementation of Dijkstra's Algorithm
- 15. Implementation of Breadth First Search and Depth First Search

#### **INTRODUCTION**

In computer science, a data structure is a particular way of storing and organizing data in a computer so that it can be used efficiently. Different kinds of data structures are suited to different kinds of applications, and some are highly specialized to certain tasks. For example, B-trees are particularly well-suited for implementation of databases, while compiler implementations usually use hash tables to look up identifiers.

Data structures are used in almost every program or software system. Specific data structures are essential ingredients of many efficient algorithms, and make possible the management of huge amounts of data, such as large databases and internet indexing services. Some formal design methods and programming languages emphasize data structures, rather than algorithms, as the key organizing factor in software design.

Data structures are generally based on the ability of a computer to fetch and store data at any place in its memory, specified by an address — a bit string that can be itself stored in memory and manipulated by the program. Thus the record and array data structures are based on computing the addresses of data items with arithmetic operations; while the linked data structures are based on storing addresses of data items within the structure itself. Many data structures use both principles

#### **STACK**

The stack is a very common data structure used in programs. By data structure*,* we mean something that is meant to hold data and provides certain operations on that data. Stacks hold objects, usually all of the same type. Most stacks support just the simple set of operations we introduced above; and thus, the main property of a stack is that objects go on and come off of the top of the stack.

Here are the minimal operations we'd need for an abstract stack

Push: Places an object on the *top* of the stack.

Pop: Removes an object from the *top* of the stack and produces that object.

IsEmpty: Reports whether the stack is empty or not.

#### **QUEUES**

A queue is a first-in first-out data structure (FIFO). Conceptually, the queue data structure behaves like a line. New data is placed at the rear of the queue and when data is removed it is taken from the front. A printer maintains a list of jobs in a queue; the oldest job, the one that has been in the queue the longest, is serviced first.

The operations supported by a queue are as follows:

- void enqueue(Object o) place object o on the rear of the queue
- Object dequeue() remove and return the object at the front of the queue
- Object front() return the object at the front of the queue without removing it
- $\text{int size}()$  return the size of the queue
- boolean isEmpty() return true if the queue contains no elements, false otherwise

#### **SINGLY-LINKED LISTS**

 The singly-linked list is the most basic of all the linked data structures. A singly-linked list is simply a sequence of dynamically allocated objects, each of which refers to its successor in the list. Despite this obvious simplicity, there are myriad implementation variations.

#### **DOUBLY-LINKED LIST**

A more sophisticated kind of linked list is a doubly-linked list or two-way linked list. Each node has two links: one points to the previous node, or points to a null value or empty list if it is the first node; and one points to the next, or points to a null value or empty list if it is the final node. A doubly-linked list containing three integer values: the value, the link forward to the next node, and the link backward to the previous node.

#### **1. IMPLEMENTATION OF STACK USING ARRAY**

#### **Aim**

To write a C program to implement stack using array implementation

#### **Algorithm**

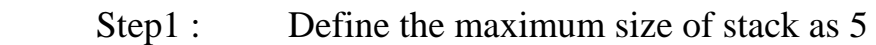

#### Structure

Define a structure stac as follows

Struct stack

 $\{$ 

int s[size];

int top;

 $\}$ st;

#### main() function

- step 1: start
- step 2: Initialize the top of st to -1
- step 3: Display the list of choice available for the user to choose from :
	- 1. Push 2. Pop 3. Display 4.exit
- Step 4 : Read the choice from the user as choice
- Step 5 : If choice  $==1$  then read an item to be pushed from user as item.

 If stack is full then display "stack is full" else call the function push() with item as argument.

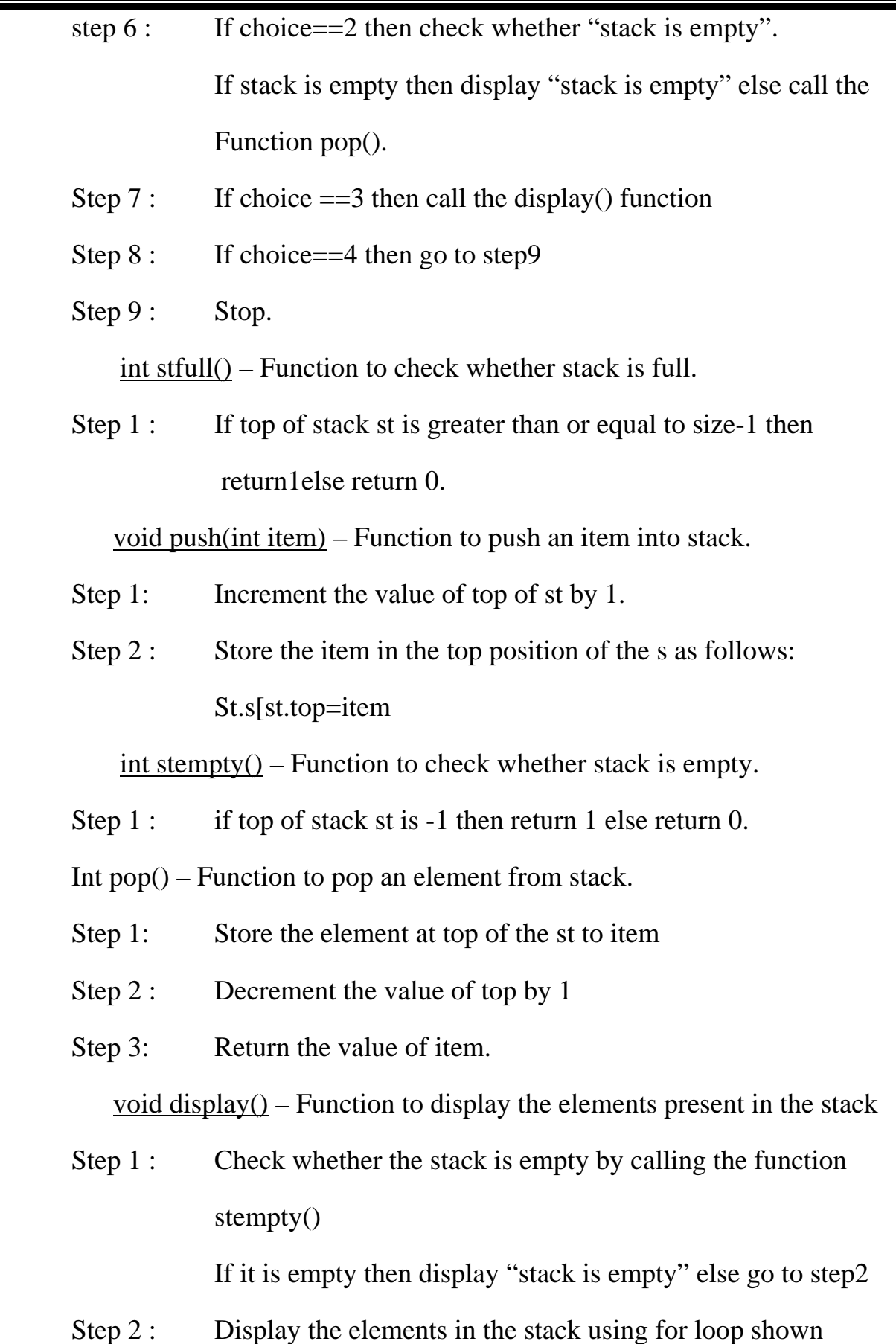

below:

 $for (i=st.top; i>=0; i--)$ 

printf("\n\t%d",st.s[i]);

## **2. IMPLEMENTATION OF QUEUE USING ARRAY**

#### **Aim**

To write a C program to implement queue using array

#### **Algorithm**

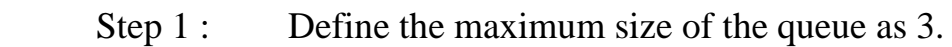

#define size 3

# Main() function

Step 1 : Start

# Step 2 : Display the list of choices available to the user to choose From:

- 1. Enqueue
- 2. Dequeue
- 3. Display
- 4. Exit

# Step 3 : If ch==1, then call the function enqueue() and display()

- Step 4 : If ch==2 then call the function dequeue() and display()
- Step 5 : If ch==3 then call the function display()
- Step 6: If ch==4 then go to step 5
- Step 7 : Stop.

Void enqueue() – function to insert an element in to Queue

- Step 1: If rear=size-1 then display "Queue is Full"
- Step 2: Increment rear by 1.
- Step 3: Read the element from the user and store it in arr[rear]
- Step 4: If front==-1 then display "Queue is empty"

Void deueue() – Function to remove an element from queue

Step 1: If front==-1 then display "Queue is empty"

Step 2: Dequeue the element at arr[front]

Step 3: If front==rear then assign -1 to front and rear else increment Front by 1.

Void display()- Function to display the element in queue

Step 1: If front==-1 then display "Empty Queue"

Step 2: Display the element in the queue using for loop as follows.  $For (i=front; i<=rear; i++)$ 

Printf("-%d", arr[i]);

# **3. SINGLY LINKED LIST**

# **Aim**

 To write a program to create and perform requested operations on singly linked list.

# **Algorithm**

Self referential structure

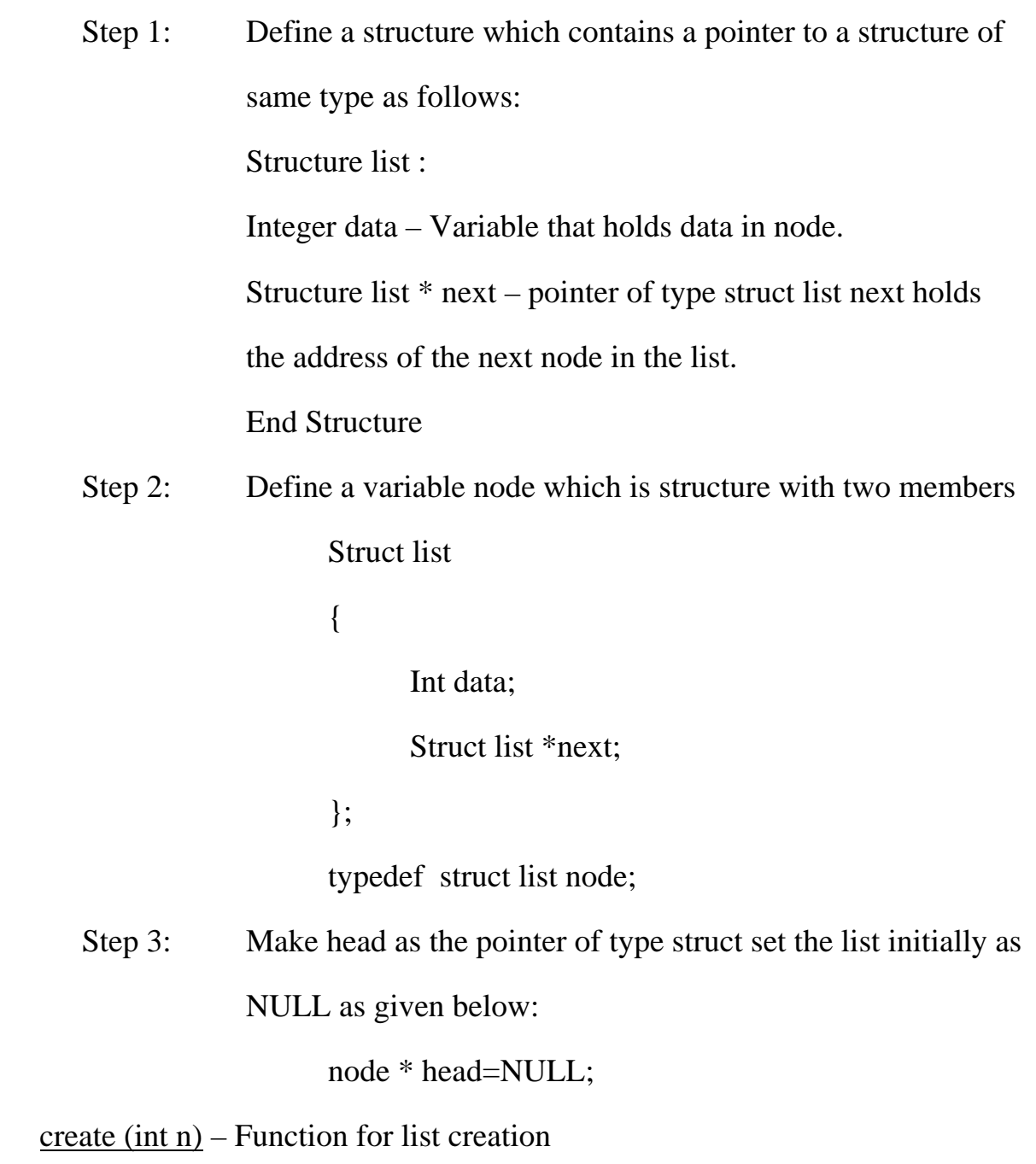

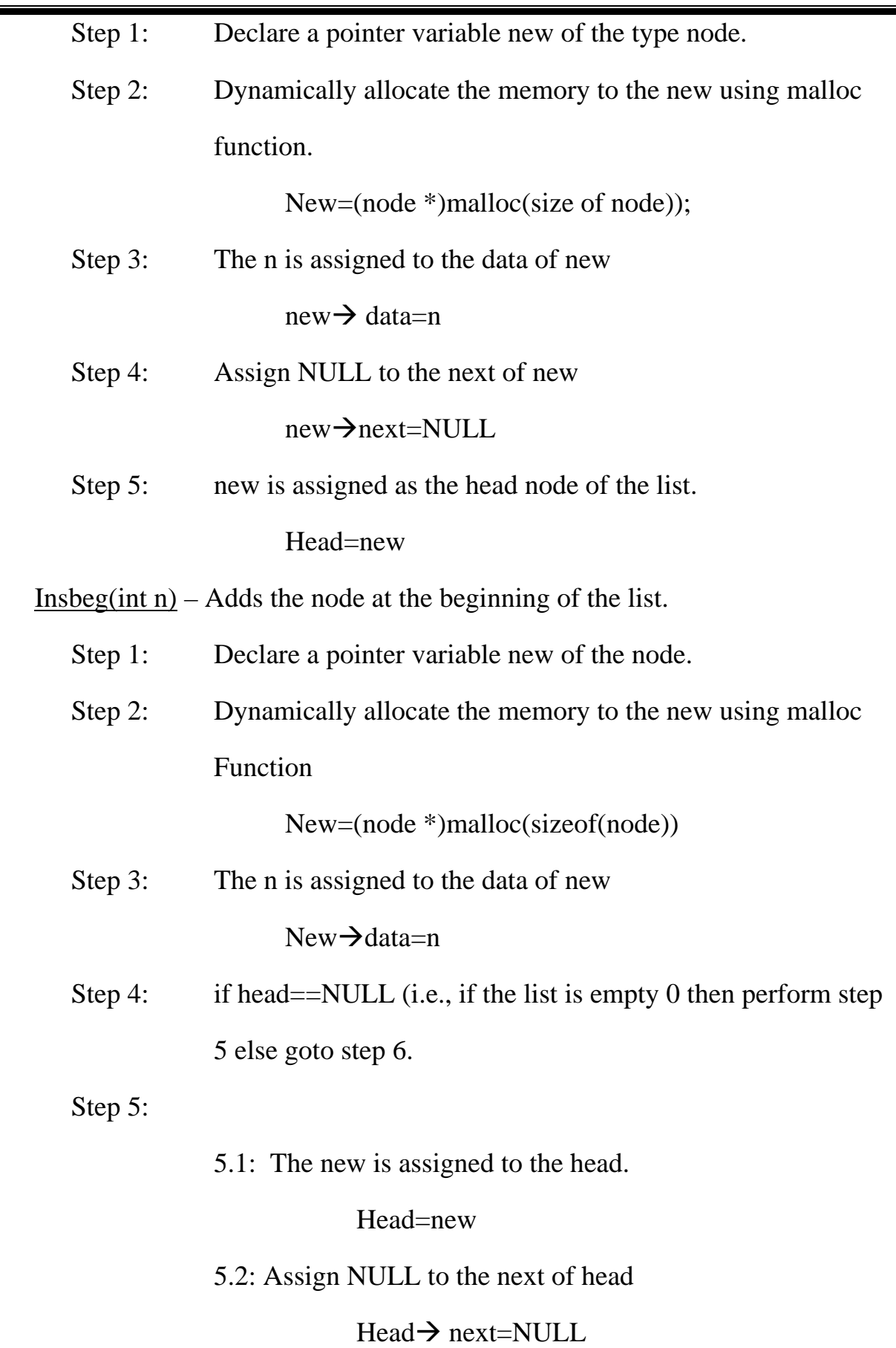

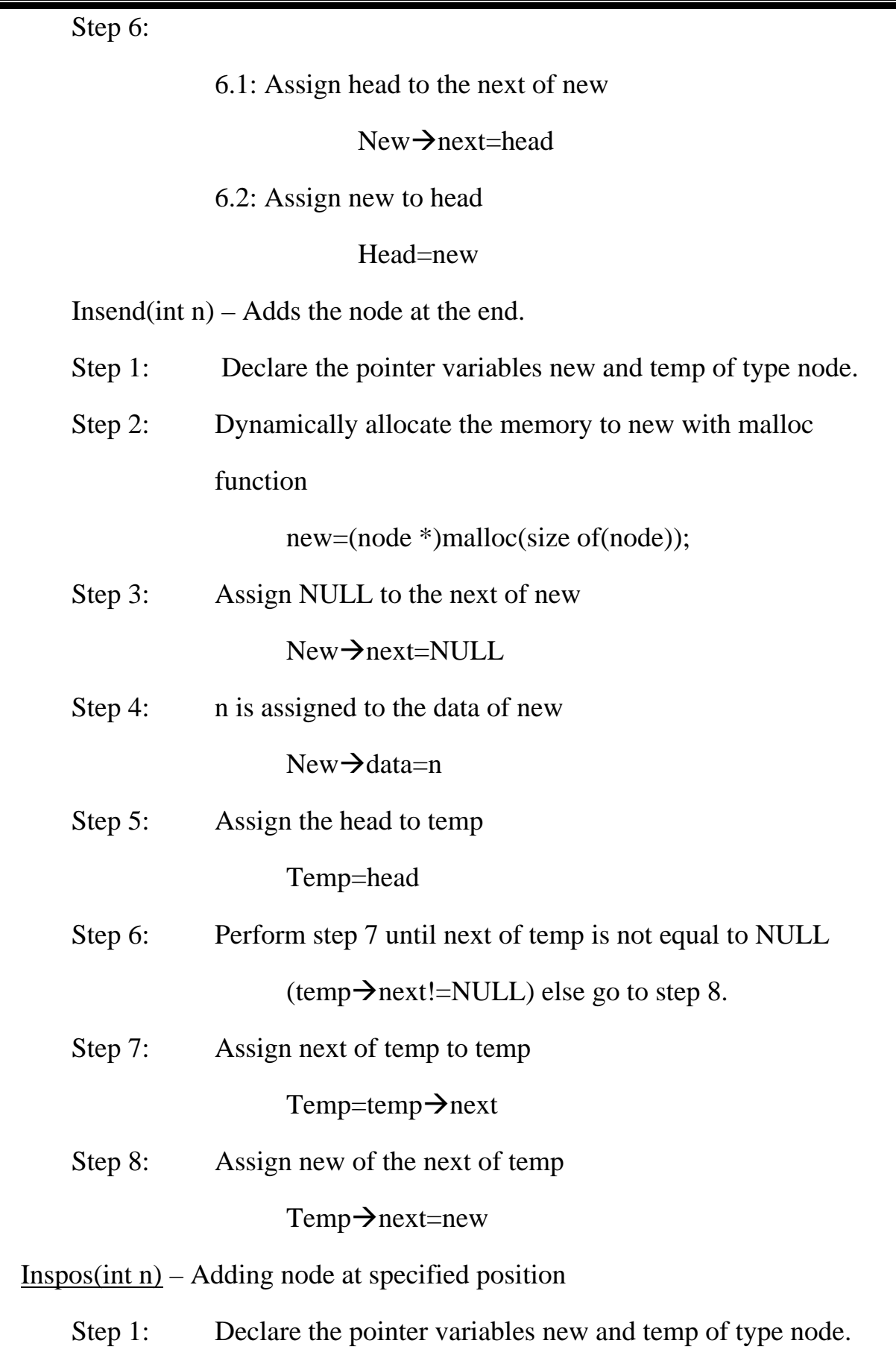

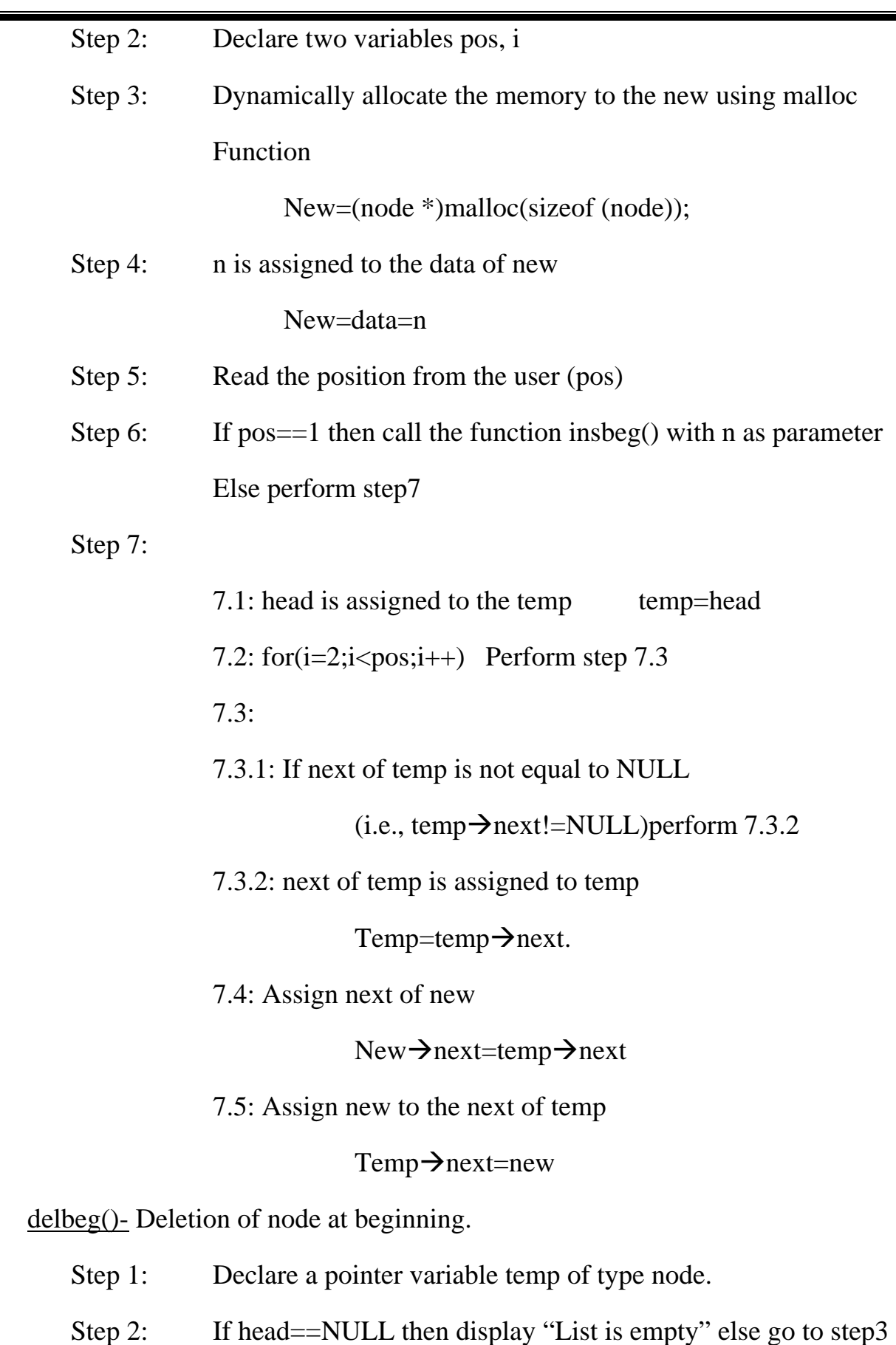

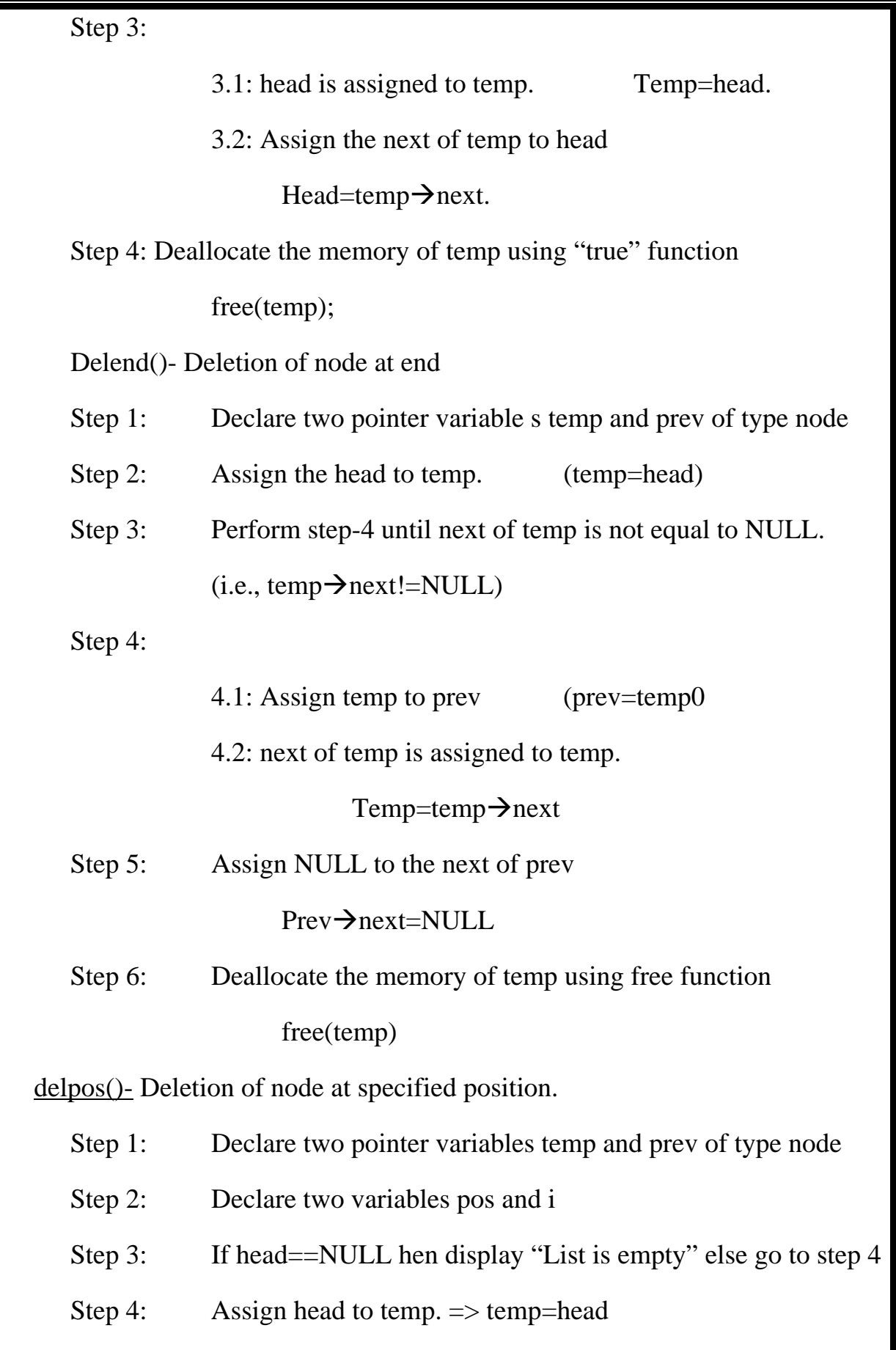

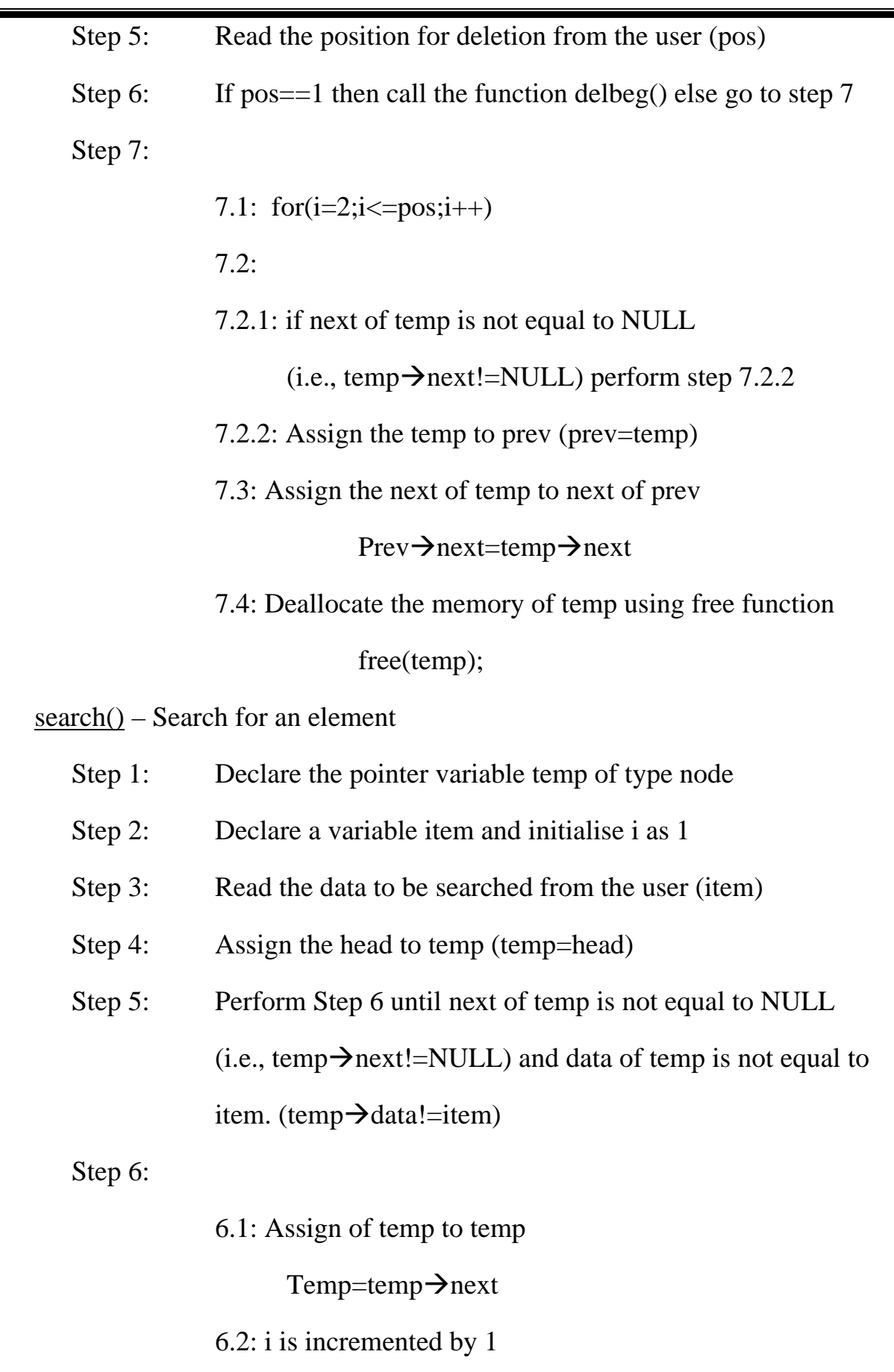

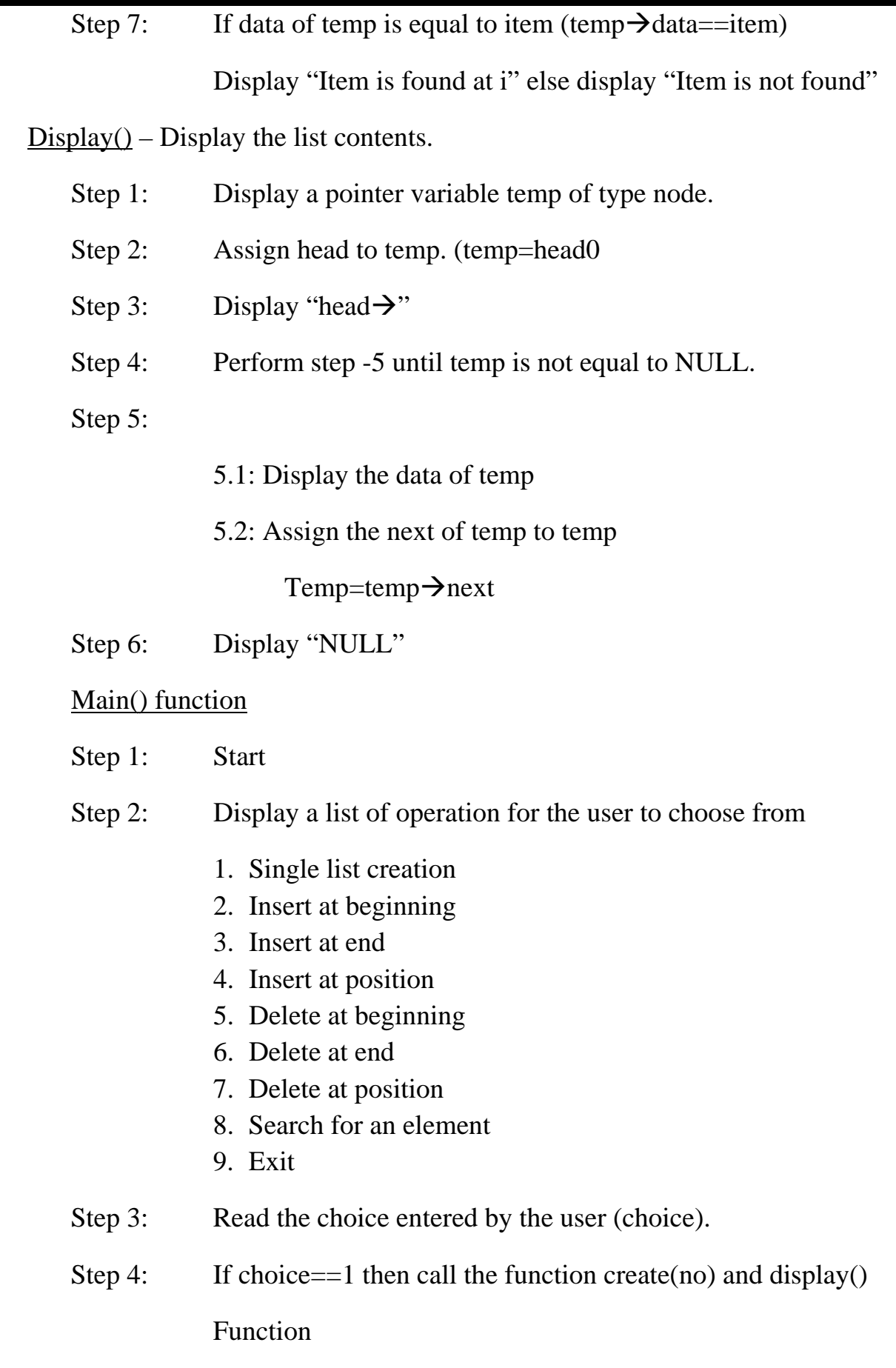

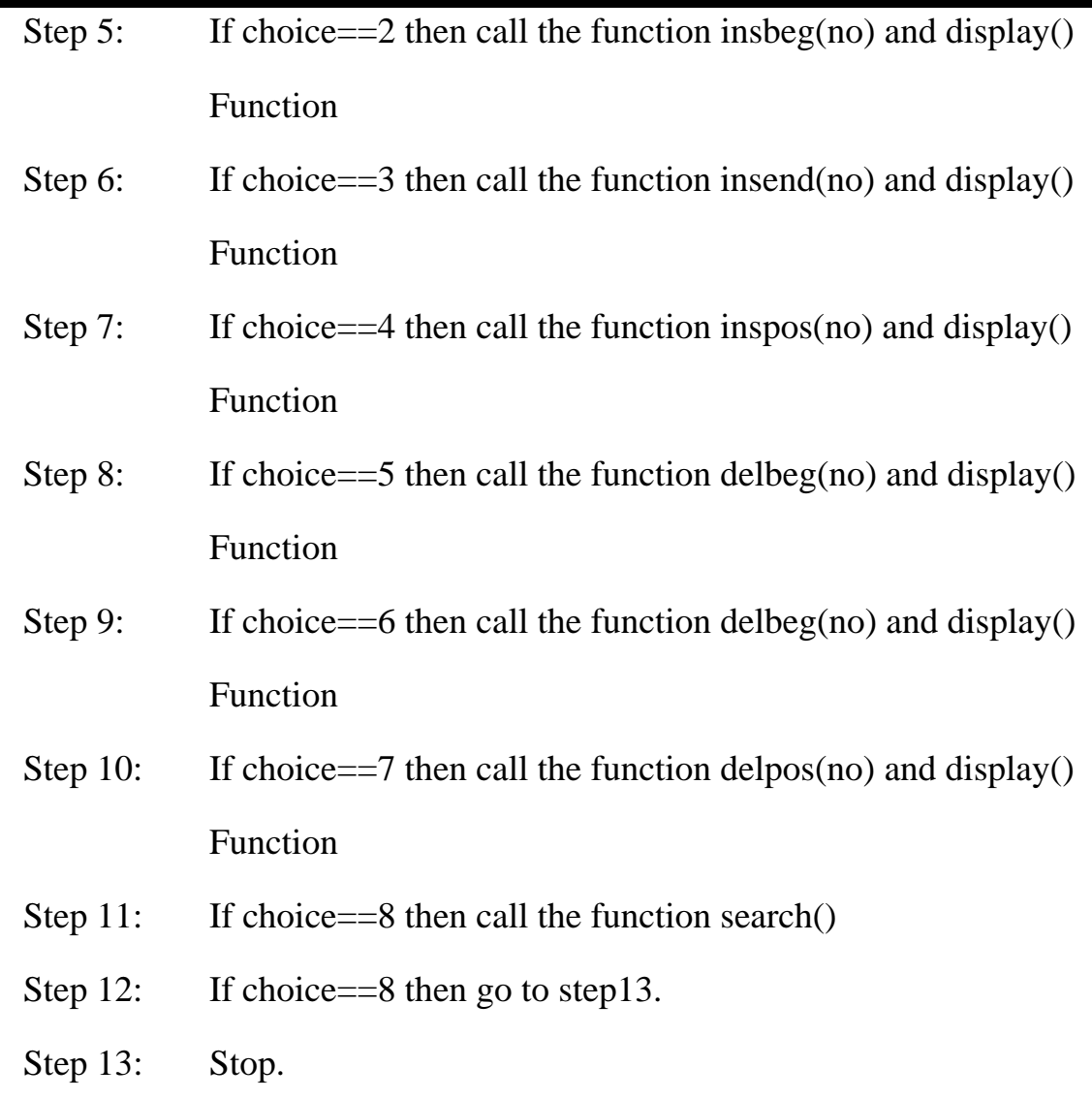

## **4. STACK USING LINKED LIST**

# **Aim**

To write a program to perform operation on stack using linked list.

# **Algorithm**

 For linked list operation there is a node having 2 parts. One part is the data part and other printer part.

Top and t are node type.

Main() function

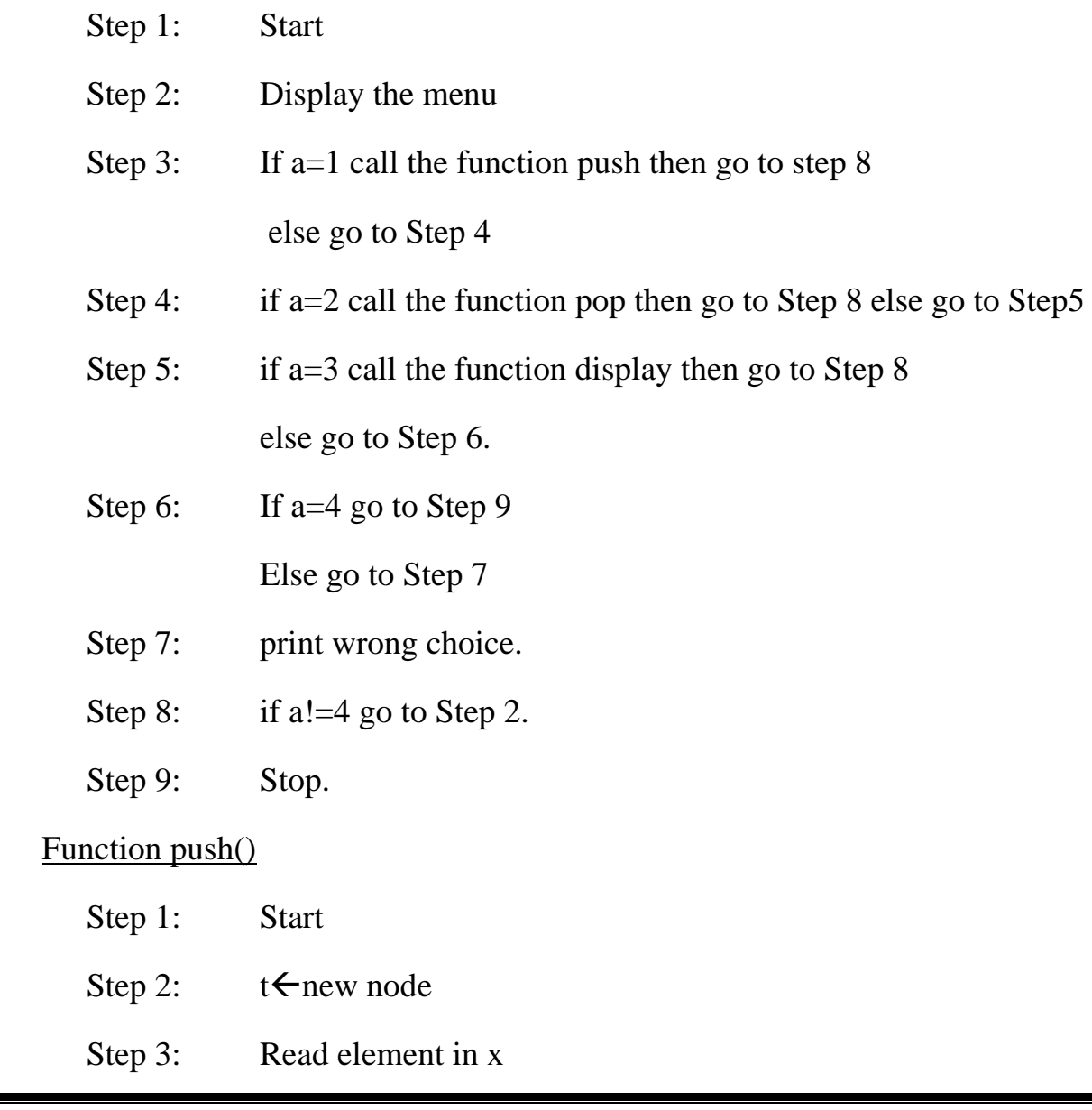

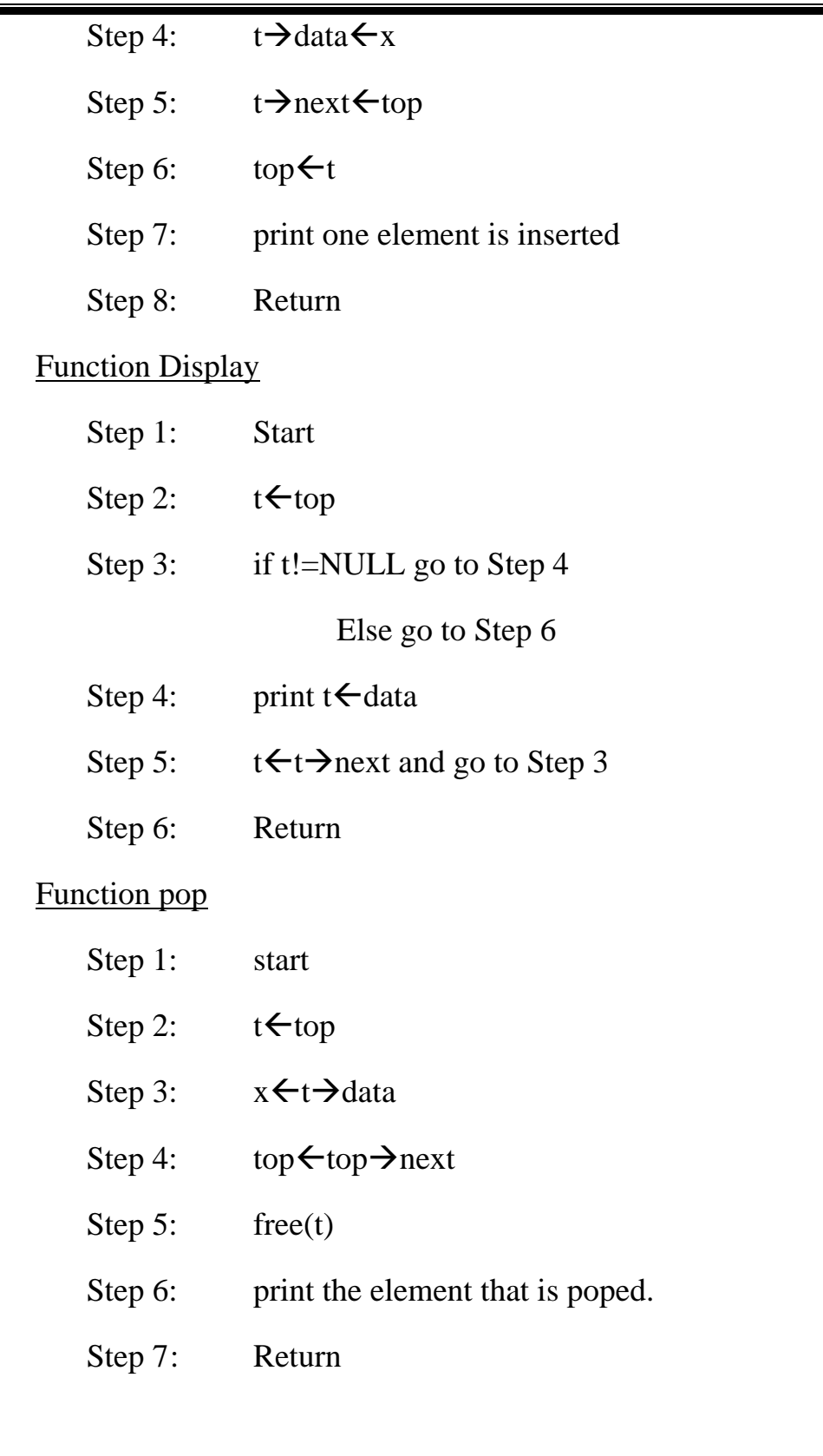

# **5. QUEUE USING LINKED LIST**

#### **Aim**

To write a program to perform operation on queue using linked list.

# **Algorithm**

 For linked list operation there is a node having 2 parts. One is the data part and other is printer part, pointing to the next node.

Front, rear, t are the node type

Main() function

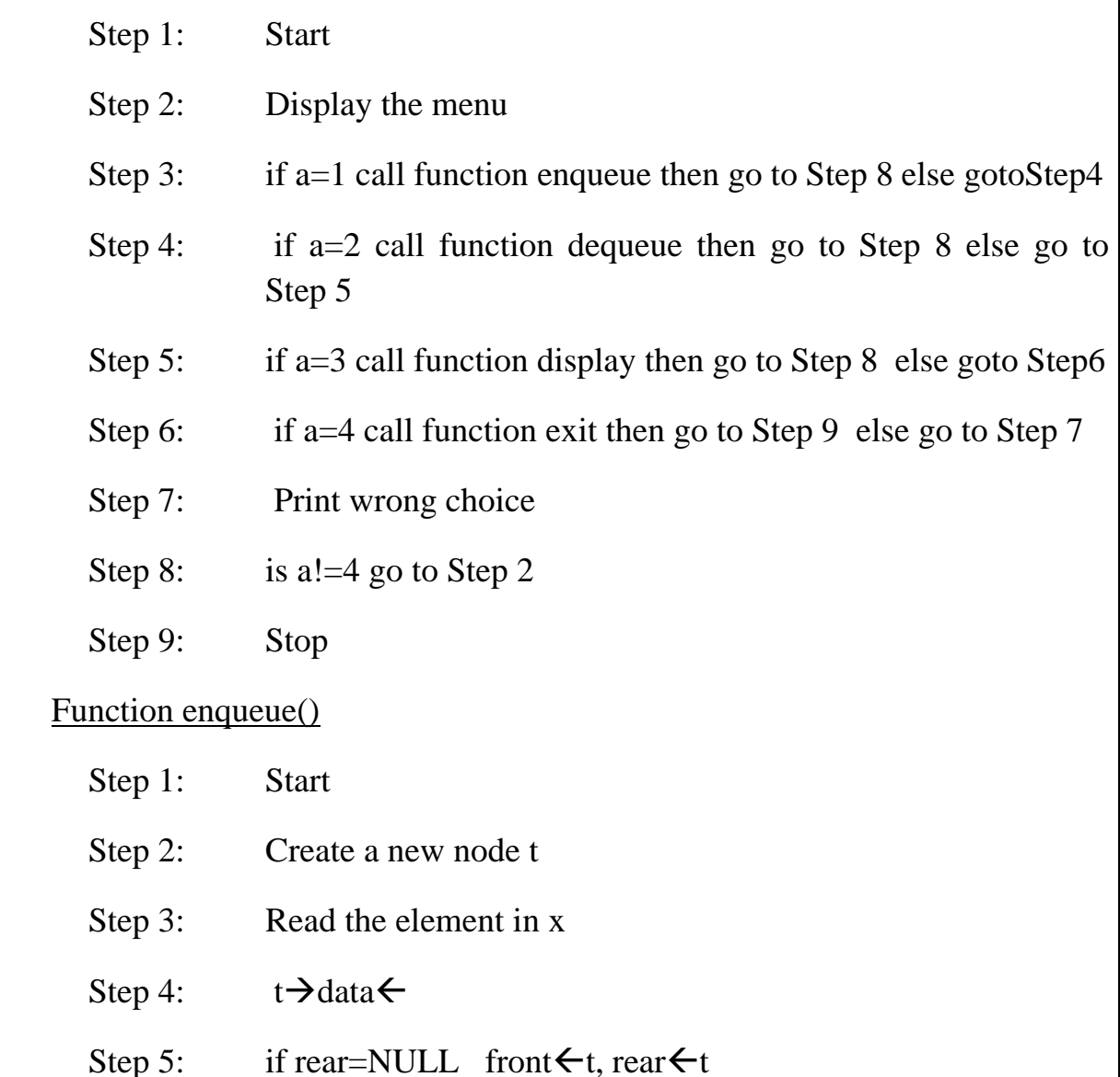

## Else rear $\rightarrow$ next $\leftarrow$ t

- Step 6: rear $\leftarrow$ t
- Step 7: rear $\rightarrow$ next=NULL
- Step 8: print one element is inserted
- Step 9: Return

#### Function Dequeue()

- Step 1: Strat
- Step 2: if front=NULL Q is empty return else step 3
- Step 3:  $t \rightarrow$  front
- Step 4:  $x \leftarrow t \rightarrow$ data
- Step 5: front $\leftarrow$ front $\rightarrow$ next
- Step 6: free(t)
- Step 7: print x
- Step 8: Return

# **6. SINGLY LINKED LIST USING POLINOMIAL ADDITION**

#### **Aim**

 To write a program to perform polynomial addition operation using linked list.

## **Algorithm**

#### SELF REFRENCIIAL DTRUCTURE

Step 1: Define a structure which contains a pointer to a structure of same type as follows.

#### Structure list

Integer coeff, pow - variables that datas in the node.

 Structure list \*next - pointer of type struct list next holds the address of the next node in the list.

#### End structure

- Step 2: Define a new type node which is structure with three members Typedef struct list node;
- Step 3: Make head as the pointer of type struct.

Set the list initially as NULL

Node \*head=NULL;

Step 4: Repeat the step 3 for poly1, poly2 and poly as given below.

Node \*poly1=NULL,\*poly2=NULL,\*poly=NULL;

Step 5: Declare the function create(),display() and polyadd() with void as Return type as return type as given below.

Void create(node \*);

Void display(node \*);

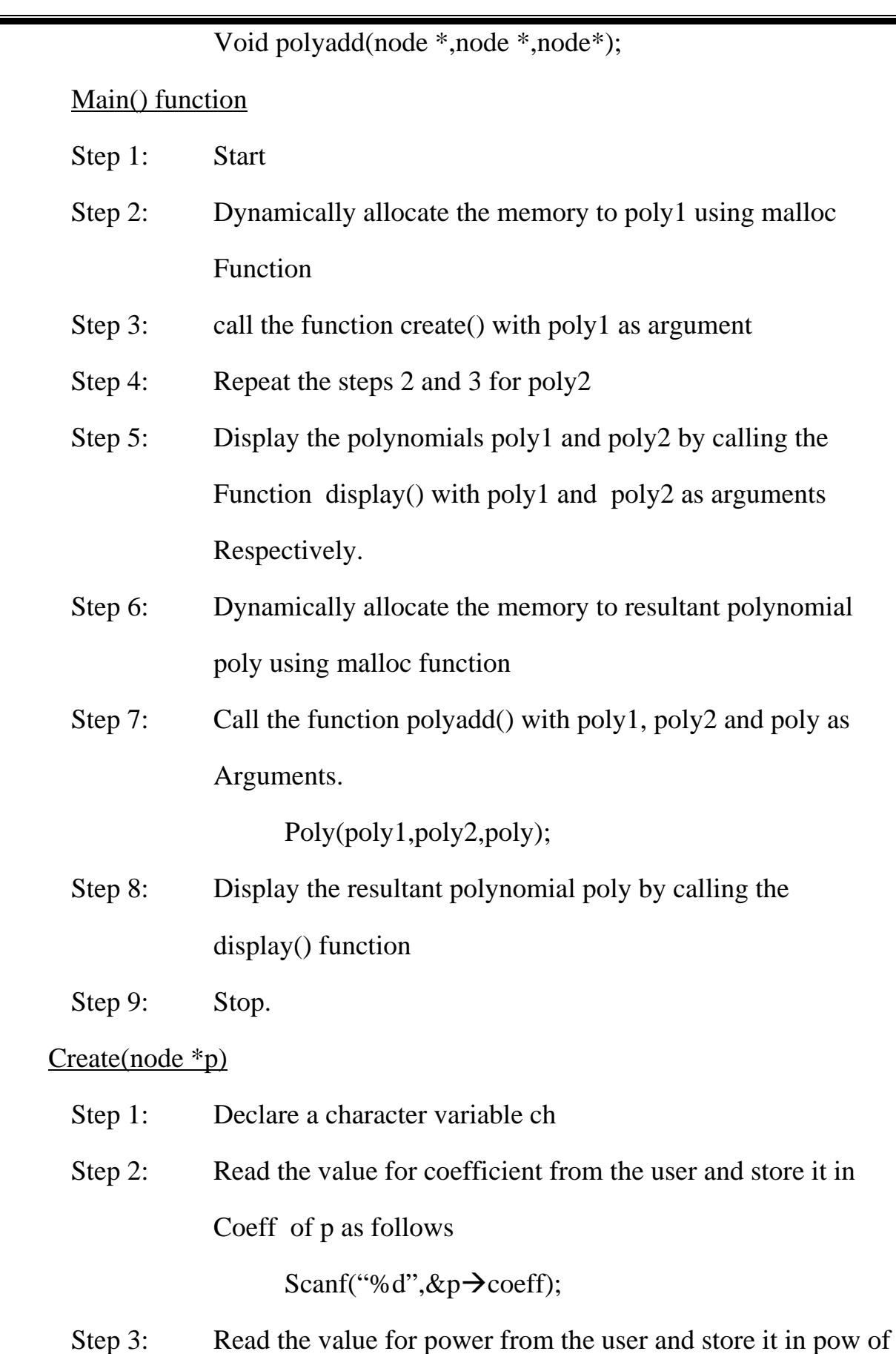

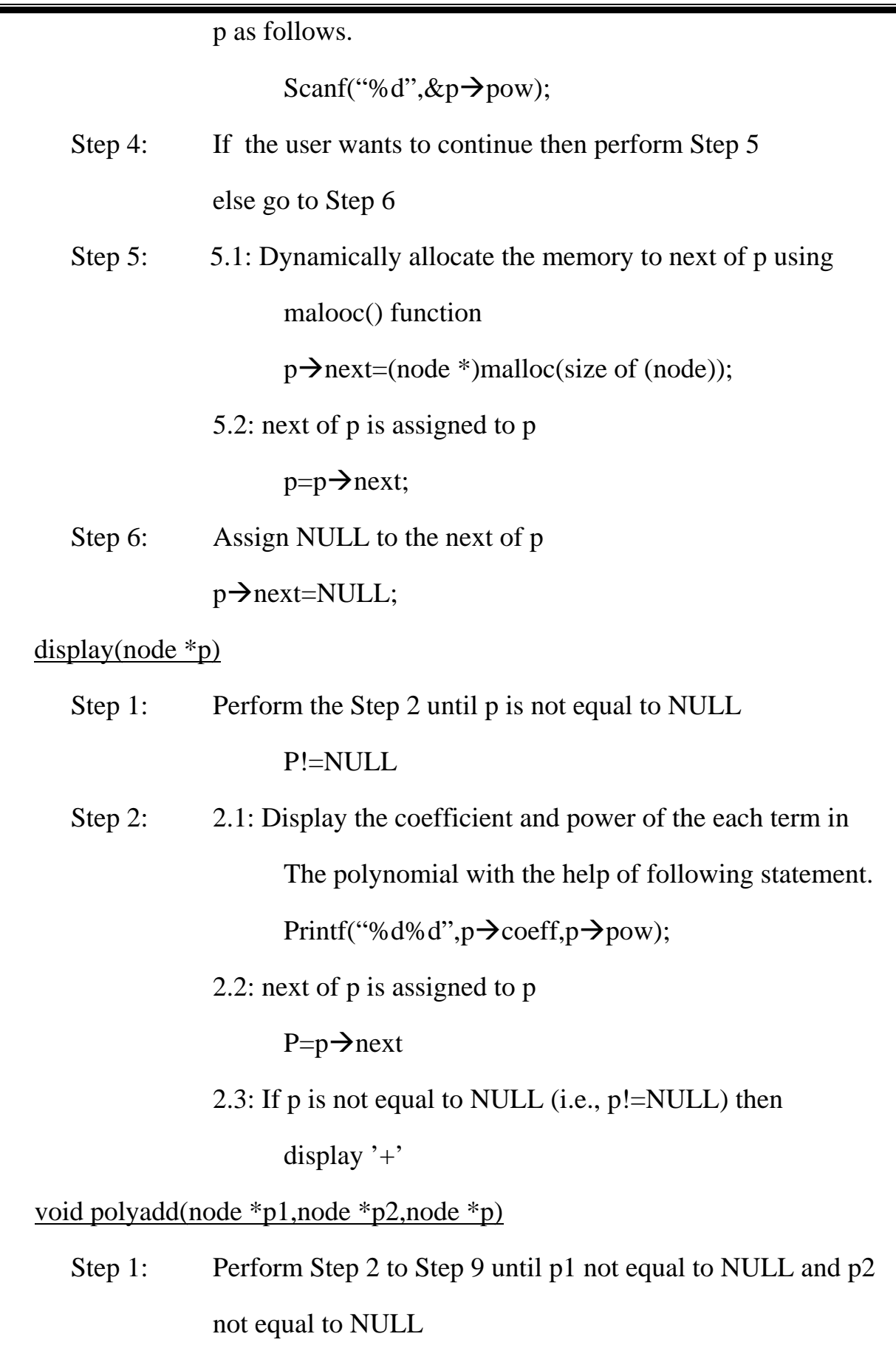

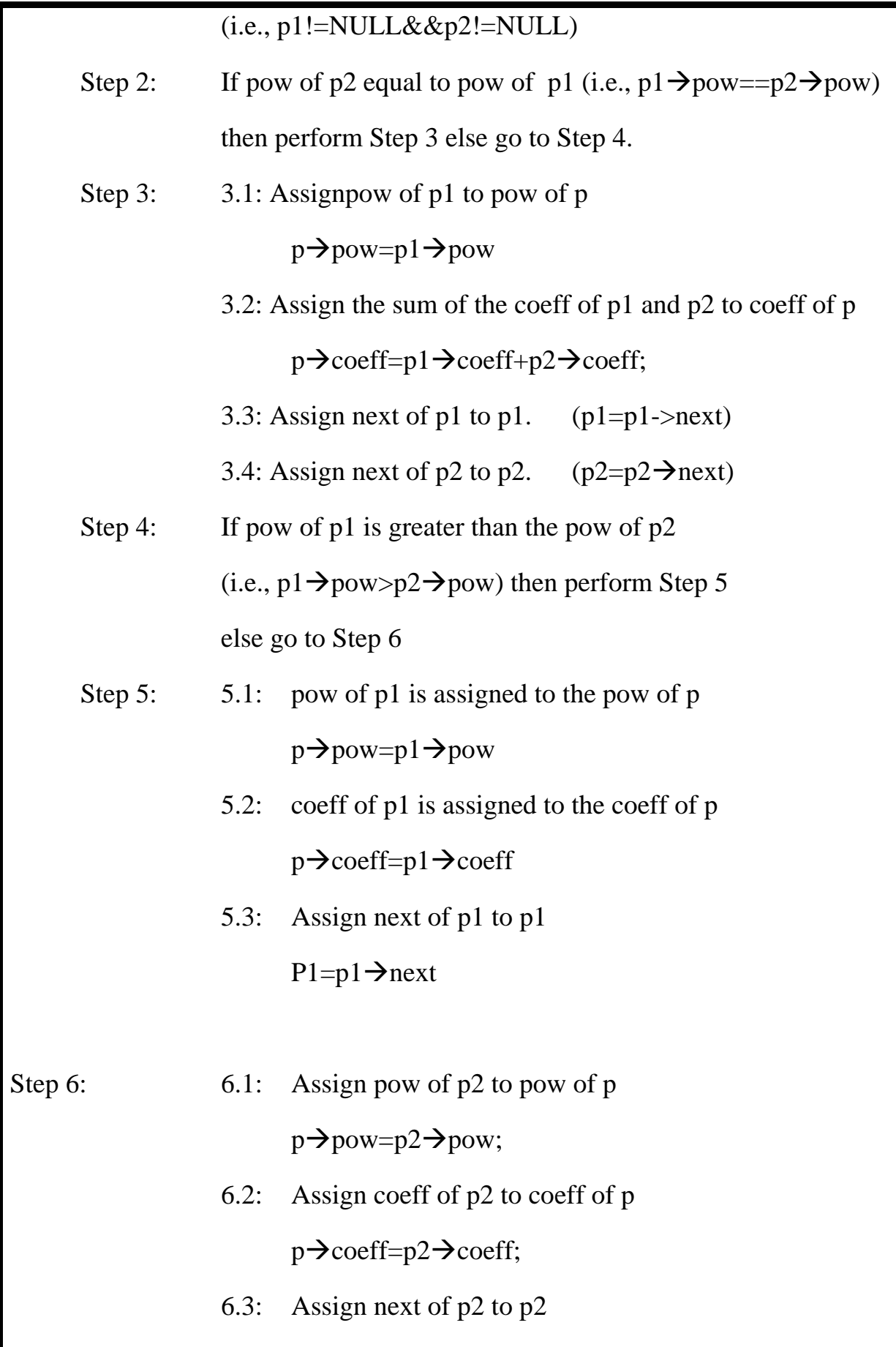

![](_page_25_Picture_115.jpeg)

![](_page_26_Picture_115.jpeg)

# **7. DOUBLY LINKED LIST**

# **Aim**

 To write a program to create and perform various operations, such as insertion, deletion and searching for an element on doubly linked list.

# **Algorithm**

# SELF- REFERENTIAL STRUCTURE

![](_page_27_Picture_114.jpeg)

![](_page_28_Picture_112.jpeg)

![](_page_29_Picture_137.jpeg)

![](_page_30_Picture_114.jpeg)

![](_page_31_Picture_116.jpeg)

![](_page_32_Picture_112.jpeg)

![](_page_33_Picture_110.jpeg)

![](_page_34_Picture_129.jpeg)

![](_page_35_Picture_46.jpeg)

Step 13: Stop.

# **8. QUICK SORT**

# **Aim**

To sort n number in ascending order using quick sort algorithm

# **Algorithm**

![](_page_36_Picture_120.jpeg)

## Else go to Step 11

- Step 11: swap a[m]&a[j]
- Step 12: Call function quick sort by passing a,m,j-1
- Step 13: Call function quick sort by passing  $a,j+1,n$
- Step 14: Return.

## **9. MERGE SORT**

# **Aim**

To sort n numbers in ascending order using merge sort

# **Algorithm**

![](_page_38_Picture_105.jpeg)

![](_page_39_Picture_100.jpeg)

![](_page_40_Picture_53.jpeg)

- Step 11: if i<= m do Step 12 else go to Step 13
- Step 12:  $y[k]=x[i]$ ,  $i=i+1$  k=k+1 go to Step 11
- Step 13: Return

## **10. INFIX TO POSTFIX CONVERTION**

# **Aim**

To write a program to convert a given infix expression to postfix expression

#### **Algorithm**

Main() Function

![](_page_41_Picture_106.jpeg)

![](_page_42_Picture_117.jpeg)

Int pop()- Function to perform pop operation in stack

Step 1: If top==-1 then display "Stack underflow"

Else go to Step 2

Step 2: Return the operator stored in stack[]

Return (stack[top--])

Int prec(char symbol)- Function to assign precedence to an operator

- Step 1: If symbol== $\dot{\ }$  (' then return 0
- Step 2: If symbol==' $+$ ' or '-' then return 1
- Step 3: If symbol=='\*' or '/' or '%' then return 2
- Step 4: If symbol== $\lambda$ <sup>t</sup> then return 3
- Step 5: Return 0

# **11. IMPLEMENTATION OF EXPRESSION TREE CONSTRUCTION AND TREE TRAVERSAL**

#### **Aim**

 To write a c program to create an expression tree from the given postfix expression and find the prefix and infix expression for that expression

#### **Algorithm**

Self referential structure

Step 1: Define a structure which contains a pointer to a structure Struct tree

 $\{$ 

Char data;

Struct tree \*lchild;

Struct tree \*rchild;

};

- Step 2: Define a variable node for that structure using typedef Typedef struct tree node;
- Step 3: Declare an array pointer of size 50 for the node Node \* stack[50];

Void push(node \*t)- Function to push an element into stack

Step 1: top++

Step 2: stack[top]=t

Node pop() - function to pop out an element from stack

Step 1: Declare pointer variable t of type node

Node \*t;

![](_page_45_Picture_144.jpeg)

![](_page_46_Picture_110.jpeg)

- 7.1: call getnode(str[i]) and assign it to new1
- 7.2: Assign new1 to temp
- 7.3: call pop() for left and right childs of temp

# Temp $\rightarrow$ rchild=pop();

Temp $\rightarrow$ lchild=pop();

7.4: call push() with temp as argument

- Step 8: Display expression tree by calling logicalview() with temp
- Step 9: Display the preorder, inorder and postorder expression by calling preorder(),inorder() and postorder() with temp as argument respectively.

Step 10: Stop

# **12. IMPLEMENTATION OF BINARY SEARCH TREE**

# **Aim**

 To write a C program to create a binary search tree and perform various operations like insertion, deletion, find an element, find minimum element, maximum element and display the tree on it.

## **Algorithm**

Self refrential structure

![](_page_48_Picture_105.jpeg)

![](_page_49_Picture_116.jpeg)

![](_page_50_Picture_167.jpeg)

![](_page_51_Picture_176.jpeg)

8. Exit

![](_page_52_Picture_114.jpeg)

# **13. IMPLEMENTATION OF HASHING TECHNIQUE USING LINEAR PROBING**

#### **Aim**

 To create a hash table based on modulo division method using linear probing method, in C program

#### **Algorithm**

![](_page_53_Picture_112.jpeg)

Create(int num) – Function to create and perform hash function

Step 1: Assign the num%10 to key => key = num%10

Step 2: Return the value of key

Iprobe(int a[max],int key, int num)- Function to insert an element in to

hash table

![](_page_53_Picture_113.jpeg)

![](_page_54_Picture_97.jpeg)

## **14. IMPLEMENTATION OF DIJKSTRA'S ALGORITHM**

# **Aim**

 To write a C program to find minimum distance from source vertex to all other vertices using Dijkstra's algorithm

# **Algorithm**

![](_page_55_Picture_117.jpeg)

![](_page_55_Picture_118.jpeg)

nodes.

![](_page_55_Picture_119.jpeg)

 $For (i=1; i<=n; i++)$ 

 $Str[j]=0;$ 

- Step 2: Create edges for each non-zero element in the given adjacency matrix. Edge should be created with source vertex vs, destination vertex vd, and weightage wt.
- Step 3: Read the starting vertexfrom the user as s and make it visited  $St[s]=1$

```
 Let the predecessor of s as 1 and the distance be 0 
      Step 4: Make the other nodes distance be 9999 and their 
                 predecessor as 0 
                 for(i=0;i<=n;i++){ 
                      If(i!=s) { 
                            Pred[i]=0; Dist[i]=9999; 
                        } 
                 } 
     Step 5: Find the distance from the vertex which is visited to its
                  adjacent vertex using the for loop 
                 for (i=1; i < =k; i++)\{If((st[a[i].vs == 1) \& \& (st[a[i].vd == 0)) { 
                      M[++t] = (a[i].wt+dist[a[i].vs]);
 } 
 } 
     Step 6: Consider the vertex with smallest distance as visited and
                  its predecessor be vs and its distance be shortest distance 
                 between vs and vd 
                 for (i=1; i<=k; i++)
```

```
{ 
             If((st(a[i].vs]==1)&&(st[a[i].vd]==0))
             { 
             If((a[i].wt+dist[a[i].vs]) == sm){ 
             St[a[i].vd=1;Pred[a[i].vd]=a[i].vs;
             Dist[a[i].vd]=a[i].wt+dist[a[i].vs];
              } 
              } 
              } 
Step 7: Repeat steps 4,5 and 6 until all nodes are visited
```
 Step 8: Print the predecessor value of all nodes and their corresponding distance values.

#### Main() function

![](_page_57_Picture_98.jpeg)

## **15. DFS & BFS**

# **Aim**

 Write an algorithm and corresponding program for depth first search and breadth first search

## **Algorithm**

![](_page_58_Picture_100.jpeg)